# **Adobe Photoshop 2022 (Version 23.0.2) Keygen Crack Setup Keygen Download**

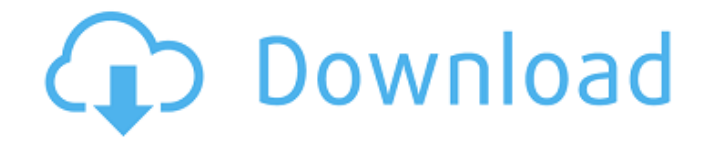

#### **Adobe Photoshop 2022 (Version 23.0.2) Crack + With Product Key Free Download [Latest-2022]**

1. \*\*Create a new document in Photoshop and make sure it's 8.5  $\times$  11 inches.\*\* 2. \*\*Click the Image tab to open the Image dialog box. From the Type panel, click the Graphics button and select Create Custom Shape.\*\* 3. \*\*Click the Create button and choose the Rectangle tool from the toolbar.\*\* 4. \*\*Double-click to place the Rectangle tool.\*\* 5. \*\*Click the middle of the canvas to set the starting point of the rectangle, hold the Shift key, and then click the lower-right corner of the canvas to set the end point.\*\* 6. \*\*Drag the cursor around to make the rectangle the width of the page.\*\* 7. \*\*Click the Create button and choose the Ellipse tool from the toolbar.\*\* 8. \*\*Double-click to place the Ellipse tool.\*\* 9. \*\*Click inside the image of the rectangle and then drag to create a second circle.\*\* 10. \*\*Using the Line tool, click inside the second circle and connect the circle to the corner of the first circle to form a semi-circle.\*\* 11. \*\* Click the foreground color area at the top of the toolbox and select a color for the semi-circle.\*\* 12. \*\*Click the rectangle's right-hand edge and drag to make a second copy of the first semi-circle shape.\*\* 13. \*\*Click inside the second semi-circle and drag to create a third one.\*\* 14. \*\*Click the foreground color area and select a color for the third semi-circle.\*\* 15. \*\*Click the Create button and choose the Gradient tool from the toolbar.\*\* 16. \*\*Click inside the second and third semi-circles to activate them, and then drag to place a gradient from a lighter to a darker shade.\*\* 17. \*\* Click the gradient's Stop button and then click inside the second and third semi-circles to set the stops.\*\* 18. \*\* Click the foreground color area and select the Color Range eyedropper tool.\*\* 19. \*\*Choose the color you want to use for the gradient and click to place the range at the highest point inside the second and third semi-circles.\*\*

#### **Adobe Photoshop 2022 (Version 23.0.2) Crack+ Free Download [Updated-2022]**

You can edit and create a multitude of image formats including JPEG, JPG, TIFF, GIF, PNG, PDF, EPS, SVG, APNG and WebP. It has some of the most useful functionality for free, such as rotate and resize, crop, and apply visual effects. Use filters to manipulate images, adjust exposure, contrast, color, and even improve the sharpness and clarity of your photos. Learn more about Adobe Photoshop Elements in this short infographic. How to download Photoshop Elements? Adobe Photoshop

Elements is a standalone app, you do not need to purchase anything to use it. You can purchase the app or a subscription plan on Adobe website. It is a free download and you can download the trial version before purchasing. It is a single app and platform. If you would like to use all the features of Photoshop it will cost you \$99 for the full version. How to install Photoshop Elements? Download a copy of Adobe Photoshop Elements from the link on the bottom of this page. Download Adobe Photoshop Elements and open it to continue with the install. Click on the File tab. Then click on the Launcher. Click on OK. Click on the app, and on OK. Give it time to install. When the installation is complete, go to the file menu from the File tab and choose Open. Choose the folder where you want to save the Adobe Photoshop Elements app. Open the Photoshop Elements icon and then click on Install app. Click on OK to close the dialog. When the install is complete, click on Open Photoshop Elements. Photoshop Elements for Windows PCs: Windows XP, Windows Vista, Windows 7, Windows 8 and Windows 10 all support Photoshop Elements on Windows. The installation process will be the same for all versions. Macs: Adobe Photoshop Elements is not available for the Mac. Upgrade from Photoshop Elements If you are upgrading from Photoshop Elements 11, 12, 13 or earlier, you will first need to uninstall Photoshop Elements before updating your current version to get all the new features. Requirements Macs: MacBook Pro or later. Windows PCs: Any Windows PC with Windows 7, 8, 10, or newer. What are the features of Photoshop Elements 2019? Adobe Photoshop Elements 2019 is a professional-grade computer program 388ed7b0c7

## **Adobe Photoshop 2022 (Version 23.0.2) Torrent Free Download**

import React from "react" const CancelButton = props => (Cancel) const HowTo =  $()$  => (How to disable the button? Provide a "ref" attribute to the button:  $\lt$  button ref={(e) => { e.click(); }}>{ok}</button> ) export default HowTo 1. Field of the Invention The present invention is directed to an apparatus for automatically putting together and piecing together fabric covers of the type used to line beds. 2. Description of the Prior Art Apparatus have been known for use in automatic quilting machines wherein a fabric piece is mounted in a frame or housing which includes a needle bar and stitch forming elements which form sewn stitches. The fabric piece is then moved through a stitching and cutting mechanism to trim the edges of the fabric piece to complete the work piece. An example of such a type of fabric piece is a quilting pad which includes a body portion having a width and length and at least one pair of opposite sides of the body portion. Such a fabric piece can be made by cutting out a piece of material, usually foam or a non-woven layer, and then stitching along the sides to complete the pad. The body of the fabric piece generally is round or rectangular and of a sufficient length to be wrapped around an upright bedpost. A not so uncommon variation of this type of fabric piece is in the shape of an oval, or oblong with opposite ends rounded or narrowed to facilitate an oval. The fabric piece shown by way of example in FIG. 1 of the drawings, is a quilting pad 10. This pad 10 is a relatively short pad which can fit snuggly around a bedpost. The pad 10 has a pair of parallel sides 12, 14 and a base 16 which is narrow enough to be gripped by the user's hand. The pad 10 may include a rigid base 16 which would normally be of a substantial thickness, sometimes being over a half an inch thick. The thickness is necessary to

### **What's New In?**

" type="floatType"> NSTopicTransferPanel

## **System Requirements:**

\* Recommended Specs: Intel Core i3-3217U CPU @ 1.6GHz, 4 GB RAM, Windows 8.1 \* Supported Specs: Intel Core i3-3217U CPU @ 1.6GHz, 4 GB RAM, Windows 8 \* Minimum Specs: Intel Core i3-3217U CPU @ 1.6GHz, 4 GB RAM, Windows 7 \* Special Notes: You must run the "Ux test" to verify the CPU is supported by Win2PDF. Installation Notes: 1

<http://www.diarioelsoldecusco.com/advert/photoshop-2021-version-22-1-1-crack-exe-file/> <https://promwad.de/sites/default/files/webform/tasks/photoshop-cc-2019-version-20.pdf> [https://plasetbernu1985.wixsite.com/wiepfanlabrea/post/adobe-photoshop-2021-version-22-crack-file](https://plasetbernu1985.wixsite.com/wiepfanlabrea/post/adobe-photoshop-2021-version-22-crack-file-only-free-2022)[only-free-2022](https://plasetbernu1985.wixsite.com/wiepfanlabrea/post/adobe-photoshop-2021-version-22-crack-file-only-free-2022) <https://educa.neurolabbo.com/blog/index.php?entryid=5752> <https://deccan-dental.com/photoshop-cc-2015-version-18-activation-with-keygen-free-download-x64/> <http://johnsonproductionstudios.com/?p=18709> [https://technospace.co.in/upload/files/2022/07/pSoCBOXoi4G8iAKMdHcu\\_05\\_8d6ba07860b8ea94511](https://technospace.co.in/upload/files/2022/07/pSoCBOXoi4G8iAKMdHcu_05_8d6ba07860b8ea94511cb9591984f334_file.pdf) [cb9591984f334\\_file.pdf](https://technospace.co.in/upload/files/2022/07/pSoCBOXoi4G8iAKMdHcu_05_8d6ba07860b8ea94511cb9591984f334_file.pdf) [https://trello.com/c/V3tcVgwz/64-adobe-photoshop-2021-version-2251-crack-with-serial-number-mac](https://trello.com/c/V3tcVgwz/64-adobe-photoshop-2021-version-2251-crack-with-serial-number-mac-win)[win](https://trello.com/c/V3tcVgwz/64-adobe-photoshop-2021-version-2251-crack-with-serial-number-mac-win) <http://www.kiwitravellers2017.com/2022/07/05/photoshop-cc-download-2022-latest/> <http://tekbaz.com/2022/07/05/photoshop-cs3-keygen-crack-serial-key-activation-3264bit-latest-2022/> <https://logocraticacademy.org/photoshop-cc-2014-download-mac-win/> <https://studygoodenglish.com/course/blog/index.php?entryid=3006> <https://platform.blocks.ase.ro/blog/index.php?entryid=8021> [https://trello.com/c/GzIxiZfI/48-adobe-photoshop-cc-2015-version-17-crack-full-version-free-download](https://trello.com/c/GzIxiZfI/48-adobe-photoshop-cc-2015-version-17-crack-full-version-free-download-pc-windows)[pc-windows](https://trello.com/c/GzIxiZfI/48-adobe-photoshop-cc-2015-version-17-crack-full-version-free-download-pc-windows) <https://certificacionbasicamedicina.com/blog/index.php?entryid=3035> <https://www.cakeresume.com/portfolios/photoshop-2022-version-23-4-1-free> <https://sumakart.com/adobe-photoshop-2021-version-22-4-3-for-pc-latest-2022/> <http://dragonsecho.com/?p=9346> <https://www.dominionphone.com/photoshop-express-crack-keygen-serial-key-2022/> <https://enigmatic-oasis-24456.herokuapp.com/Photoshop.pdf> <https://digipal.ps/blog/index.php?entryid=5031> <https://pacific-peak-85305.herokuapp.com/karoff.pdf> [https://ihunt.social/upload/files/2022/07/14aDwlWcNClJ9eo7E8kF\\_05\\_aad70c9bfaa6d742813b6db437](https://ihunt.social/upload/files/2022/07/14aDwlWcNClJ9eo7E8kF_05_aad70c9bfaa6d742813b6db437c2f4fe_file.pdf) [c2f4fe\\_file.pdf](https://ihunt.social/upload/files/2022/07/14aDwlWcNClJ9eo7E8kF_05_aad70c9bfaa6d742813b6db437c2f4fe_file.pdf) <https://buycoffeemugs.com/adobe-photoshop-express-with-license-key-2022/> <https://serverug.ru/wp-content/uploads/2022/07/daelshan.pdf> [https://goto.business/free-classified-ads/advert/photoshop-2022-version-23-0-2-serial-number-and](https://goto.business/free-classified-ads/advert/photoshop-2022-version-23-0-2-serial-number-and-product-key-crack-serial-number-full-torrent-free-download-win-mac/)[product-key-crack-serial-number-full-torrent-free-download-win-mac/](https://goto.business/free-classified-ads/advert/photoshop-2022-version-23-0-2-serial-number-and-product-key-crack-serial-number-full-torrent-free-download-win-mac/)

<https://rwix.ru/photoshop-2021-version-22-4-2-crack-exe-file-for-windows.html>

<https://bucatarim.com/adobe-photoshop-cc-2018-crack-activation-code-free-registration-code/> <https://workuccino.com/wp-content/uploads/2022/07/ludqui.pdf>

[https://hostelbook.pk/upload/files/2022/07/rc4PThg68OR5JmYhKtXG\\_05\\_cf84b3e5c25c016b0627742a](https://hostelbook.pk/upload/files/2022/07/rc4PThg68OR5JmYhKtXG_05_cf84b3e5c25c016b0627742af8b0d467_file.pdf) [f8b0d467\\_file.pdf](https://hostelbook.pk/upload/files/2022/07/rc4PThg68OR5JmYhKtXG_05_cf84b3e5c25c016b0627742af8b0d467_file.pdf)